WIP<sup>™</sup> (Work In Progress)

# **Vorbereitung**

- [GitLab-Projekt](https://gitlab.ub.uni-bielefeld.de/fs-technik/wa-map-fachschaft) forken
- Clone oder Download
- [Tiled](https://www.mapeditor.org/) installieren

# **Basics**

- Übersichtsscreenshot Tiled
- Map öffnen

## **Layer und Tiles**

- Layer = Ebenen, in denen Tiles plaziert werden können
- Layer sind "gestapelt", Tile in höherem Layer überdeckt Tiles aus Layern darunter
- $\bullet$  Tiles = 32×32 Pixel Grafiken
- Bausteine der Welt
- Gruppiert in [Tilesets](#page-0-0)

### **Gegenstände bauen**

# **Wände und Kollisionen**

**Besondere Layer**

**Videomeetings**

**Audio-Streams**

**Webseiten**

## <span id="page-0-0"></span>**Eigene Tilesets**

#### **Bestehende hinzufügen**

### **Ganz eigene basteln**

#### **Lizenzen**

## **Testen und Veröffentlichen**

- Ins GitLab pushen und README-Anleitung folgen Zufrieden → Merge-Request
- ODER: Per Mail/TeamChat an uns schicken

From: <https://fachschaft.techfak.de/> - **Fachschaft Technik**

Permanent link: **<https://fachschaft.techfak.de/howto/world-maps?rev=1620854317>**

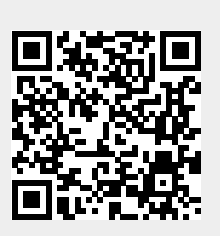

Last update: **2021/05/12 21:18**